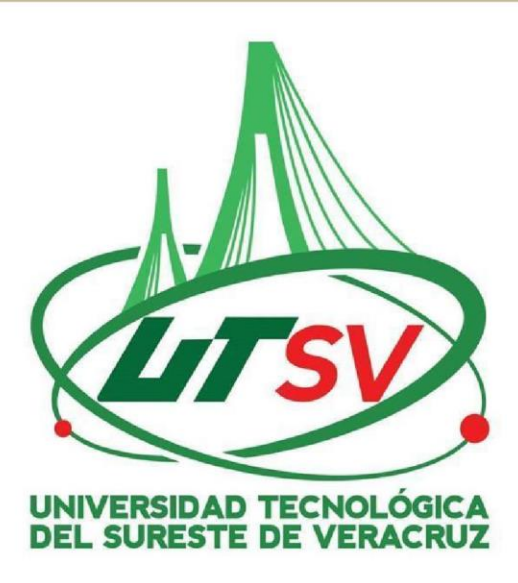

Cloud Requisition

# Informe de proyecto

Mendoza Hernández Juan Carlos Presentan:

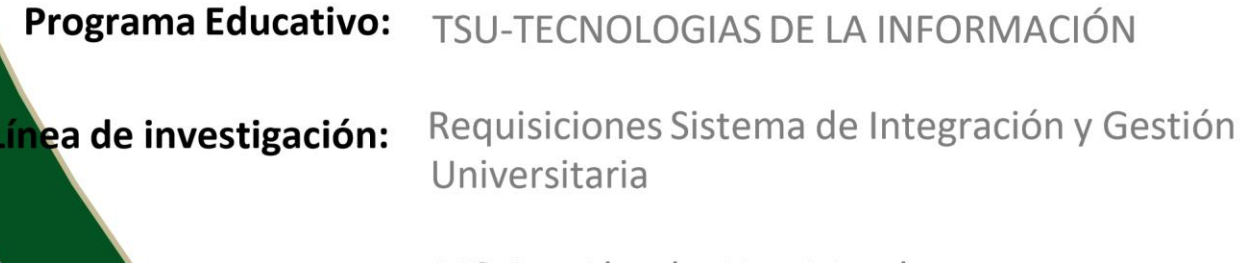

Asesor: MC. Luz Alondra Katt Morales

Nanchital de Lázaro Cárdenas del Río, a 23 de mayo de 2023

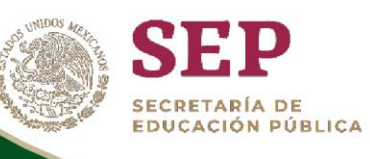

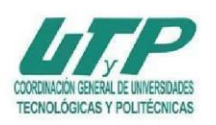

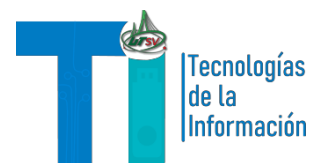

# ÍNDICE

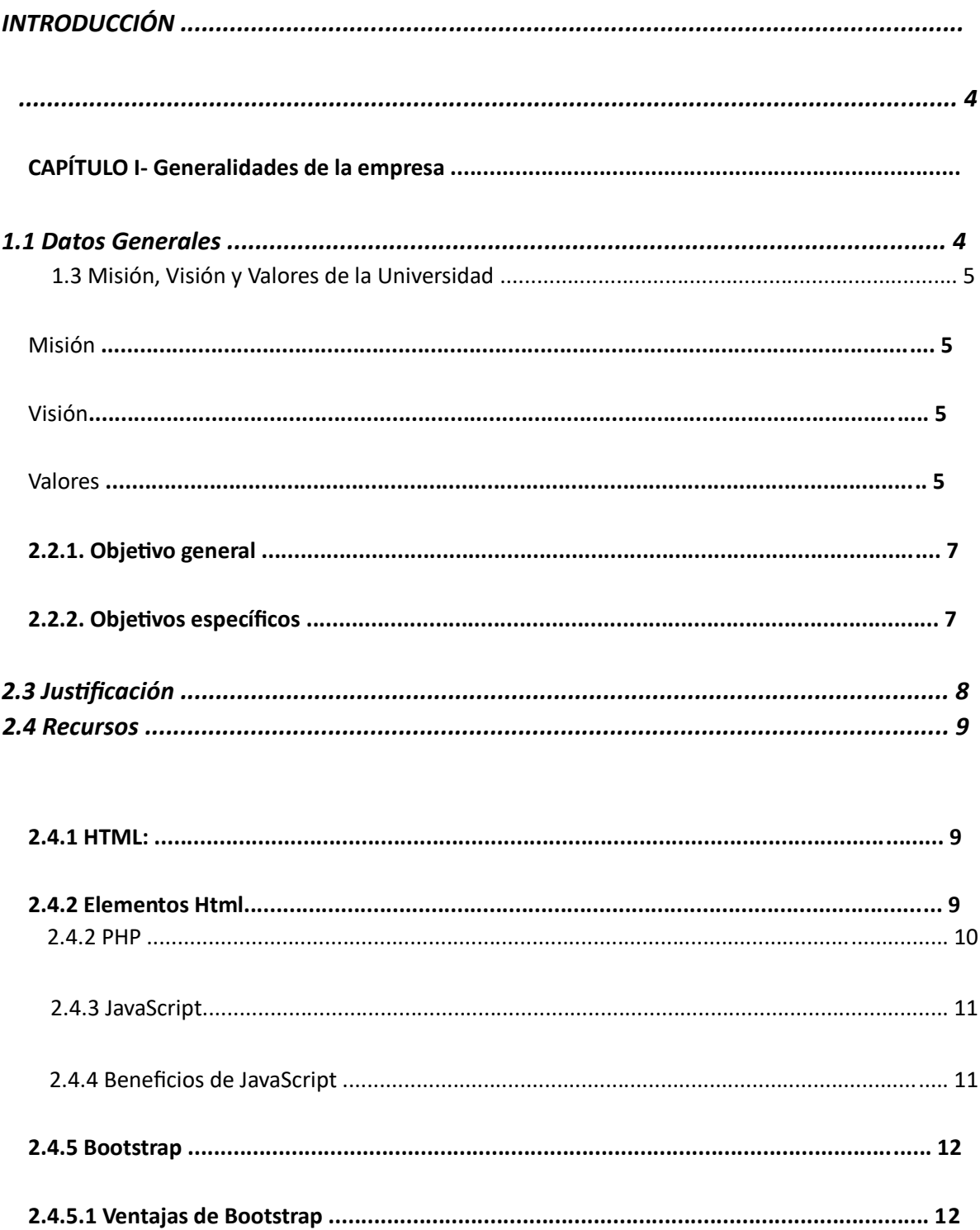

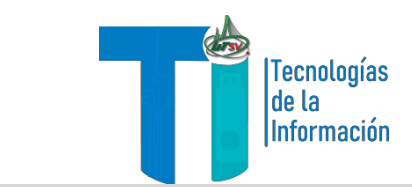

## **INTRODUCCIÓN**

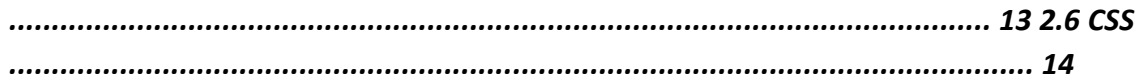

*3.0 Cronograma ..............................................................................................................* Cloud Requisition es un sistema de requisiciones web, desarrollada en Nanchital, Veracruz, para apoyar al personal administrativo de la Universidad Tecnológica del Sureste de Veracruz a lo largo del cuatrimestre mayo-agosto del año 2023. Este trabajo surge con la idea de digitalizar y facilitar los trámites escolares por parte del personal administrativo, ya que no se cuenta con el sistema necesario para Actuar de manera rápida en los trámites, de igual manera se tomó la iniciativa de desarrollar un sistema que permite hacer estos trámites de manera eficaz.

**TECNOLOGIAS DE LA** INFORMACION

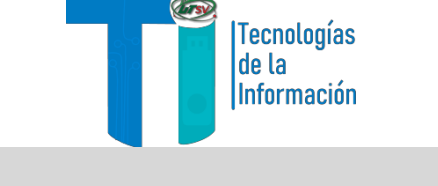

### **CAPÍTULO I- Generalidades de la empresa**

La implementación de un Sistema de requisiciones eficiente en la universidad se

presenta como una oportunidad para mejorar la gestión de recursos y suministros, aumentar la productividad y brindar un mejor servicio a la comunidad universitaria. A través de este proyecto, teniendo como objetivo consolidar un entorno de trabajo más ágil, transparente y controlado, que contribuya al cumplimiento de los objetivos institucionales y al logro de una gestión eficiente en todos los niveles.

Por lo que se tomó la decisión de diseñar el proyecto con el fin de mejorar los trámites en la universidad, integrándolo al Sistema de Información y Gestión Universitaria (SIGU4).

#### **1.1 Datos Generales**

#### 1.1.1. Nombre del área

Universidad Tecnológica del Sureste de Veracruz campus Nanchital ,Ver

#### 1.1.2. Ubicación del área (dirección, teléfono y mapa de localización)

La Universidad Tecnológica del Sureste de Veracruz se encuentra ubicada en la ciudad de

Nanchital Veracruz, en la Av. Universidad Tecnológica Lote grande 1.

El número telefónico de la Universidad Tecnológica del Sureste de Veracruz campus

Nanchital es (52) 921 110 0128.

**Mapa de localización**

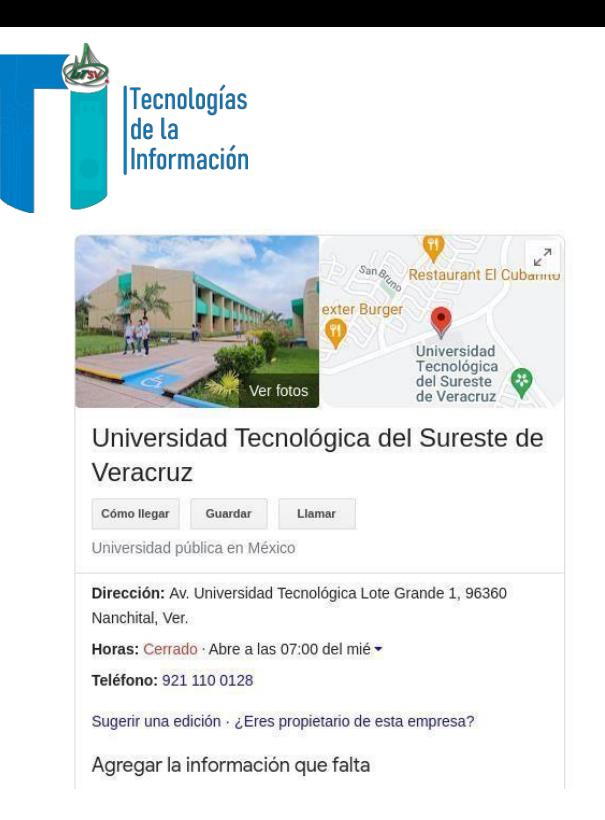

#### 1. Mapa de localización

#### **1.3 Misión, Visión y Valores de la Universidad**

#### Misión

Formar profesionistas que respondan oportunamente a las necesidades del sector productivo y social, mediante programas educativos pertinentes impartidos por docentes con perfil deseable, con servicios de calidad y la administración eficiente de los recursos, basados en estándares nacionales e internacionales de calidad.

#### Visión

Ser una Institución sustentable, reconocida nacional e internacionalmente por la calidad de sus programas educativos y su fuerte vinculación con el sector productivo, así como el alto grado de responsabilidad social.

#### Valores

Trabajo en equipo

#### Liderazgo

Tecnologías de la Información **Página 5** de la Página 5

**TECNOLOGIAS DE LA** NFORMACION

## **CAPÍTULO II- Planteamiento del problema**

Tecnologías de la Información

#### Ética profesional

Compromiso

Responsabilidad

El sistema actual de requisiciones de la Universidad Tecnológica del Sureste de Veracruz carece de un flujo de trabajo claro y eficiente para la presentación de solicitudes de requisiciones, ya que puede haber demoras en la tramitación de las solicitudes, la falta de seguimiento adecuado o dificultades para realizar un seguimiento del estado de estas.

Actualmente, no existe un proceso estandarizado para la presentación y aprobación de las requisiciones, esto conlleva a una falta de control y supervisión, lo que resulta una falta de seguimientos de los gastos y no se tiene un registro del área correspondiente.

Por lo general, el proceso del servicio de requisición se da en las distintas áreas de la universidad, de las cuales se envía una solicitud sobre lo que desean, ya sea algún servicio o compra de materiales, por medio del siguiente correo requisiciones@utsv.edu.mx y se analiza, en caso de ser un servicio se manda a cotizar y se rellena un cuadro comparativo, se llena una orden de pago, la cual es firmada por el solicitante, se le asigna un folio, se regresa por medio del correo electrónico, el área que lo solicito, tiene un tiempo estimado de confirmación de la requisición de tres días hábiles.

Uno de los mayores inconvenientes que se tiene, es que dicho documento no presenta una documentación llenada correctamente y dicho proceso se retiene hasta que el cliente o el área administrativa informe de los errores en el documento y se corrija, de ahí ellos recaban

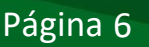

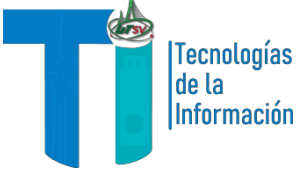

dos firmas para poder mandarla al área de finanzas, para después

**2.2. Objetivos**

autorizar si se llevará a cabo la compra o el servicio.

#### **2.2.1. Objetivo general**

Desarrollar un apartado de requisiciones en la plataforma escolar SIGU, mediante un previo análisis de los datos y lenguaje de código que se utilizará para la realización de este.

#### **2.2.2. Objetivos específicos**

- 1. Analizar los datos que se necesitan para la realización del apartado de requisiciones en el que se va a trabajar.
- 2. Comprender y estudiar los lenguajes de código y base de datos necesarios para la realización y la aportación del proyecto en la plataforma escolar.
- 3. Recopilar la información necesaria (datos, códigos, etc.) para la realización del apartado del proyecto en el que se va a trabajar en la plataforma escolar
- 4. Realizar un apartado de requisiciones en la plataforma Sigu4.

## **2.3 Justificación**

El proyecto del apartado de requisiciones en la plataforma de SIGU será puesta en servicio para facilitar el proceso de solicitud y aprobación, de datos o requisitos, agilizar los tiempos de respuesta y promover más información hacia los alumnos.

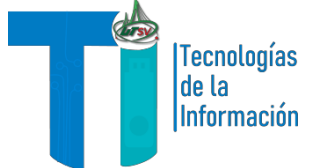

Al momento de hacer una requisición de materiales para la institución, se realizan diversas solicitudes, que usualmente obtienen una respuesta tardía, ya que para que estas requisiciones sean confirmadas, se necesitan obtener firmas y conseguir el material que se solicita, pero ya con el apartado abierto en tiempo y forma en la plataforma de SIGU, no se necesitará pasar por todos estos procesos y el tiempo de espera a la respuesta a todas las solicitudes ya no será tan largo.

Esto permitirá a la institución garantizar una provisión eficiente de materiales y servicios solicitados y/o requeridos por el alumno, o la institución, que sean necesarios para brindar una buena atención de calidad.

**2.4** 

## **Recursos**

#### **2.4.1 HTML:**

**HTML** (Lenguaje de Marcas de Hipertexto, del inglés *HyperText Markup Language*) es el componente más básico de la Web. Define el significado y la estructura del contenido web. Además de HTML, generalmente se utilizan otras tecnologías para describir la apariencia/presentación de una página web (CSS) o la funcionalidad/comportamiento (JavaScript).

"Hipertexto" hace referencia a los enlaces que conectan diferentes páginas web, ya sea dentro de un único sitio web o entre sitios web. Los enlaces son un aspecto fundamental de la Web. Al subir contenido a Internet y vincularlo a las páginas creadas por otras personas, te conviertes en un participante activo en la «*World Wide Web*» (Red Informática Mundial).

HTML utiliza "marcas" para etiquetar texto, imágenes para mostrarlo en el navegador Web. Las marcas HTML incluyen "elementos" especiales como <head>, <title>, <br/> <br/>body>, <header> entre otros.

#### **2.4.2 Elementos Html**

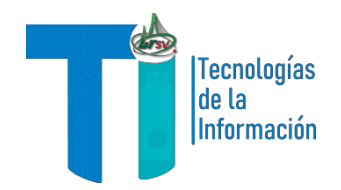

Un elemento HTML se distingue de otro texto en un documento mediante "etiquetas", que consisten en el nombre del elemento rodeado por "<" y ">". El nombre de un elemento dentro de una etiqueta no distingue entre mayúsculas y minúsculas. Es decir, se puede escribir en mayúsculas, minúsculas o una mezcla. Por ejemplo, la etiqueta <title> se puede escribir como <Title>, <TITLE> o de cualquier otra forma.

#### **2.4.2 PHP**

PHP (acrónimo recursivo de PHP: Hypertext Preprocessor) es un lenguaje de código abierto muy popular especialmente adecuado para el desarrollo web y que puede ser incrustado en HTML.

Una de las distinciones que PHP posee se deriva del lado del cliente como JavaScript es que el código es ejecutado en el servidor, generando HTML y enviándolo al cliente. El cliente recibirá el resultado de ejecutar el script, aunque no se sabrá el código subyacente que era. El servidor web puede ser configurado incluso para que procese todos los ficheros HTML con PHP, por lo que no hay manera de que los usuarios puedan saber qué se tiene debajo de la manga.

Las mayores ventajas de utilizar PHP es la extrema simplicidad dirigido a usuarios principiantes, a su vez ofrece inmensas características avanzadas aquellos programadores profesionales.

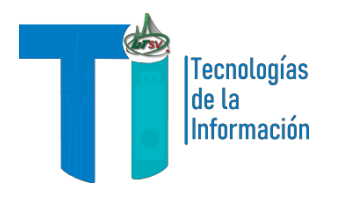

# **2.4.3 JavaScript**

JavaScript (o "JS") es un lenguaje de programación que se usa con mayor frecuencia para scripts dinámicos de lado del cliente en páginas web

JavaScript es utilizado principalmente en el navegador, lo que permite que los desarrolladores puedan manipular el contenido de la página web por medio del DOM, así como también manipular datos con AJAX y IndexedDB, dibujar gráficos con canvas, interactuar con el dispositivo que ejecuta el navegador a través de varias APIs y más. JavaScript es uno de los lenguajes más utilizados en el mundo, debido al reciente crecimiento y desarrollar mejoras para el rendimiento de las APIs disponibles en los navegadores de manera satisfactoria.

#### **2.4.4 Beneficios de JavaScript**

• Interfaces de Programación de Aplicaciones del Navegador (APIs) construidas dentro de los navegadores que ofrecen funcionalidades como crear dinámicamente contenido HTML y establecer estilos CSS, hasta capturar y manipular un vídeo desde la cámara web del usuario, o generar gráficos 3D y muestras de sonido entre otros.

## **2.4.5 Bootstrap**

Bootstrap es un framework CSS de código abierto, actualmente es una biblioteca multiplataforma o conjunto de herramientas de código abierto para diseño de sitios y aplicaciones web. Contiene plantillas de diseño con tipografía, formularios, botones, cuadros, menús de navegación y otros elementos de diseño basado en HTML y CSS, así como extensiones de JavaScript adicionales. A diferencia de muchos frameworks web, solo se ocupa del desarrollo front-end.

#### **2.4.5.1 Ventajas de Bootstrap**

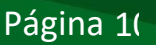

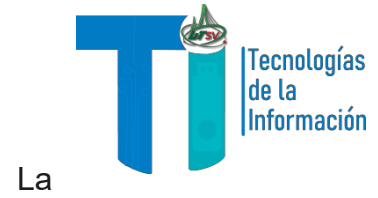

• La posibilidad de crear una página web perfectamente adaptable a todo

tipo de dispositivos, desde smartphones a ordenadores de escritorio.

- Una amplia serie de recursos para configurar fácilmente los estilos de la página combinando CSS y JavaScript.
	- Un kit de herramientas de código abierto tremendamente popular con una amplia variedad de funcionalidades.
- Un kit de herramientas que permite trabajar con la interactividad de la página y mejorar la experiencia de usuario.

#### **2.5 MySQL**

MySQL es denominado un sistema de gestión de bases de datos relacionales o SGBD basado en SQL. actualmente, dicho software de código abierto forma parte de Oracle, la empresa que también desarrolló el lenguaje de programación Java.

MySQL almacena, gestiona y muestra datos en tablas. Funciona como un sistema clienteservido**r**. Mientras que la base de datos actúa como un servidor en el que se almacena toda la información relevante, el software puede verse como un cliente. Con la ayuda del software, los usuarios de la base de datos relacional pueden formular diversas consultas, denominadas "**queries**", en el lenguaje de consulta SQL y enviarlas al sistema de base de datos. Estos son procesados por MySQL, por lo que el acceso a los datos es también una parte importante de MySQL.

Las bases de datos se utilizan para representar existencias de datos de la realidad **sin**  contradicciones, de forma coherente y consistente**.** El sistema de gestión de bases de datos MySQL se basa en el llamado álgebra relacional. Con él, los registros de datos se representan en forma de tabla y se vinculan entre sí. La ventaja: se evita la redundancia al utilizar conjuntos de datos más pequeños. También se simplifica el tratamiento de los duplicados.

Las relaciones entre los datos pueden consultarse mediante SQL. Los usuarios de la base de datos pueden utilizar diferentes comandos para seleccionar y evaluar los datos o introducirlos en nuevas tablas.

#### **2.6 CSS**

CSS fue desarrollado por W3C (World Wide Web Consortium) en 1996 por una razón muy

sencilla. HTML no fue diseñado para tener etiquetas que ayuden a formatear la página.

Tecnologías de la Información en el proporcion en el país Página 11

**TECNOLOGIAS DE LA INFORMACION** 

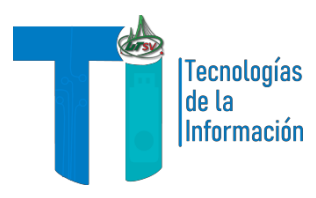

Está hecho solo para escribir el marcado para el sitio.

CSS (en inglés Cascading Style Sheets) es lo que se denomina lenguaje de hojas de estilo en cascada y se usa para estilizar elementos

# **3.0 Cronograma**

escritos en un lenguaje de marcado como HTML.

La relación entre HTML y CSS es muy fuerte. Dado que HTML es un lenguaje de marcado (es decir, constituye la base de un sitio) y CSS enfatiza el estilo (toda la parte estética de un sitio web), van de la mano. Selector

El elemento HTML en el que comienza la regla. Esta selecciona el(los) elemento(s). Para dar estilo a un elemento diferente, se tiene que cambiar el selector. Existen muchos tipos diferentes de selectores, sin embargo, se pueden hacer más

Selecciones específicas que otras En seguida están algunos de los tipos de selectores más comunes:

Selector de elemento (llamado algunas veces selector de etiqueta o tipo)

Selecciona todos los elementos HTML del tipo especificado.

# **3.0.1Cronograma Mayo**

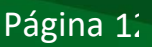

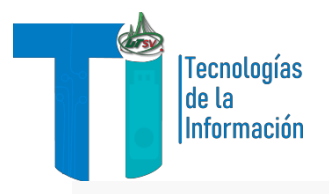

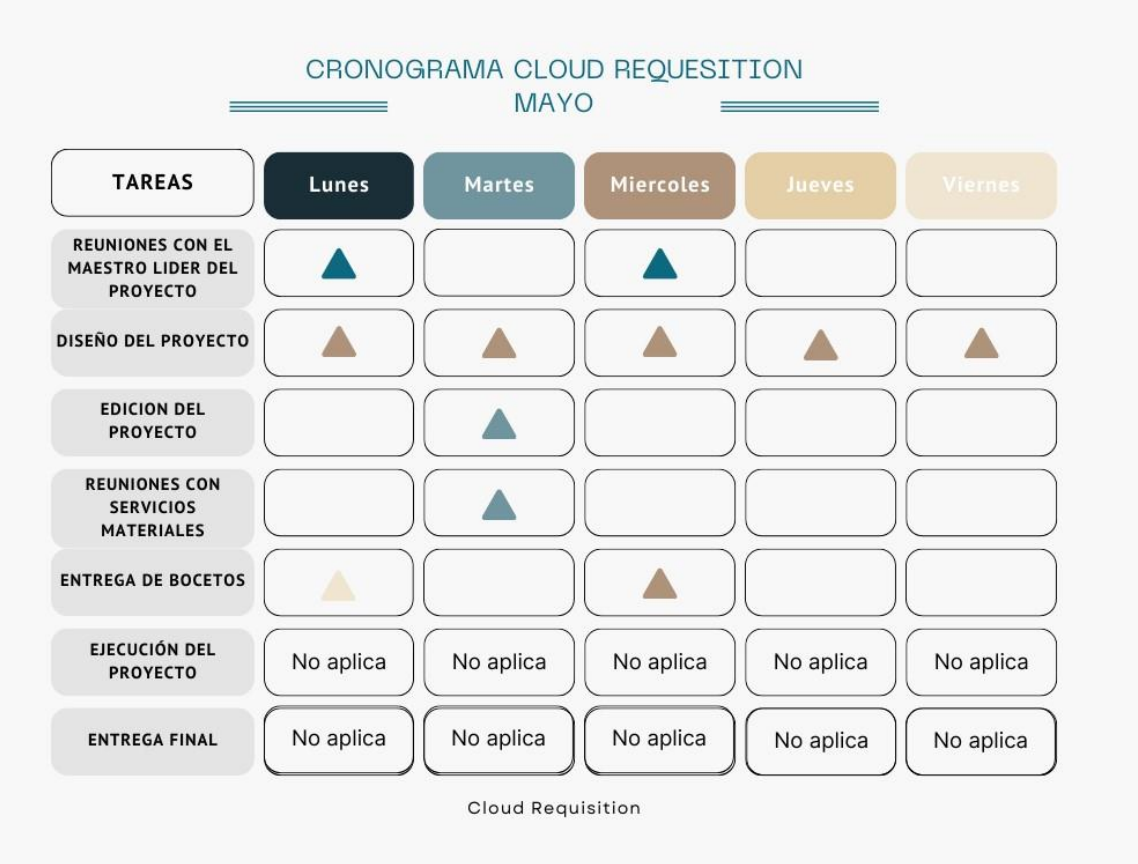

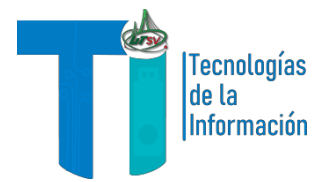

# **3.0.2Cronograma Junio**

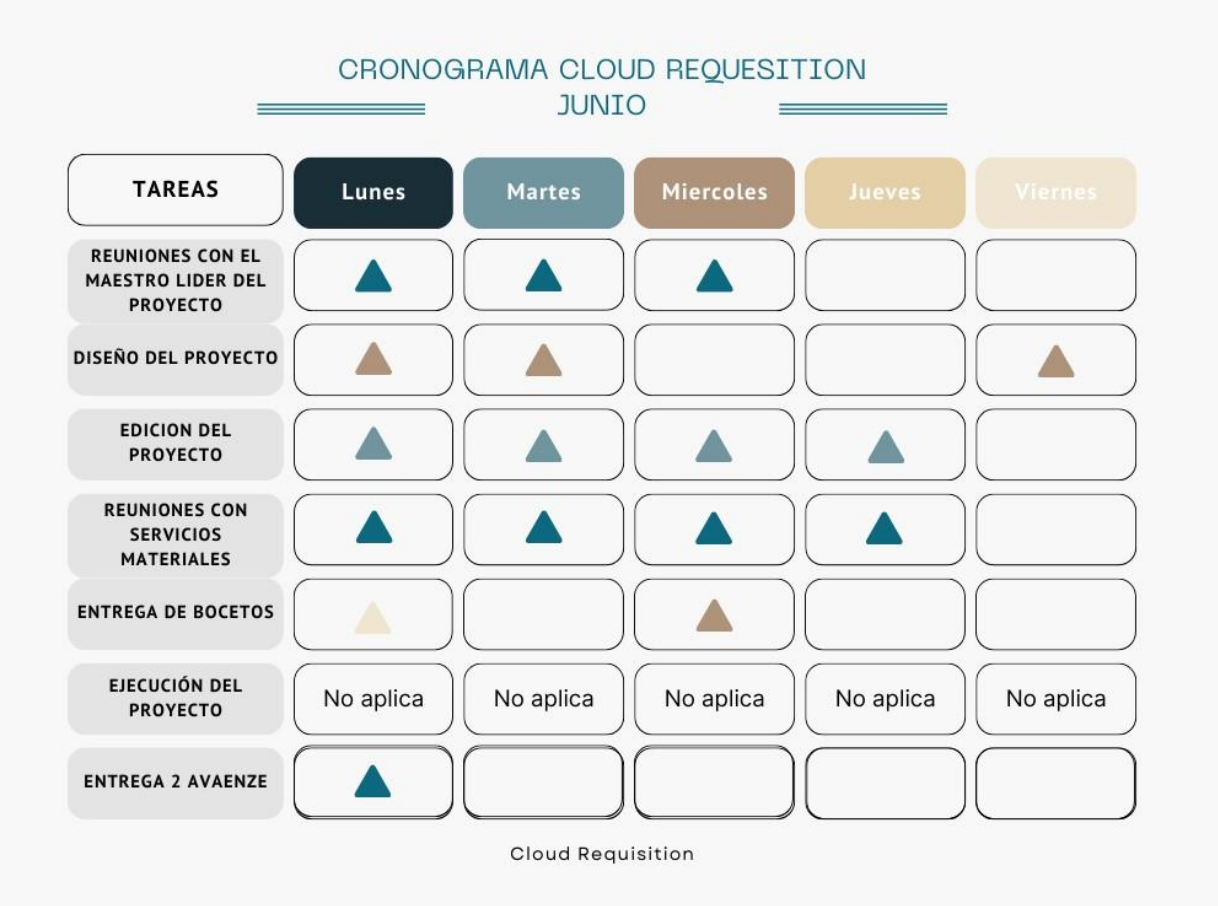

Tecnologías de la Información **Página 14** de la Contra Contra la Página 14

## **4.0 Diagrama casos de Uso**

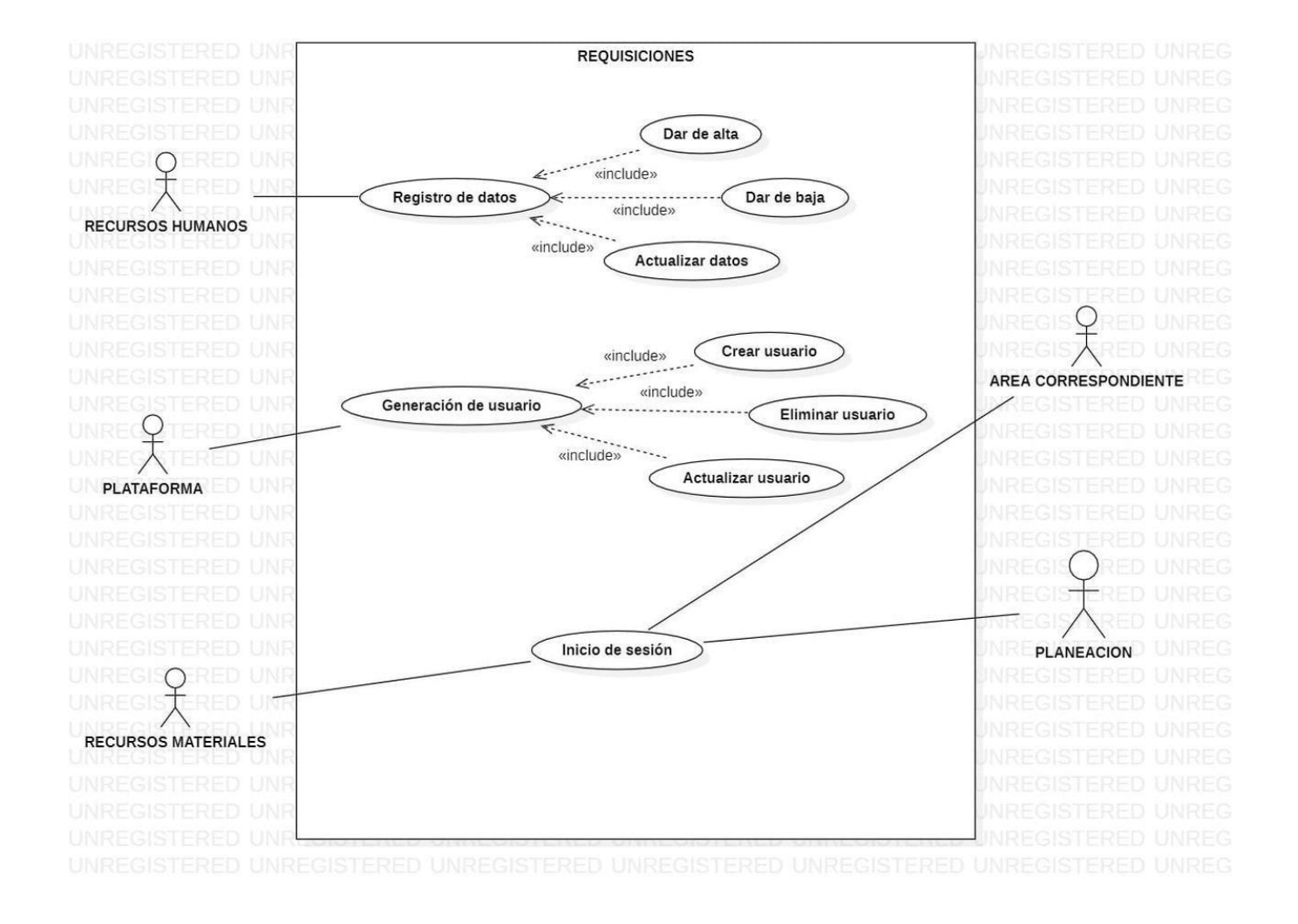

**5.0 - Prototipo**

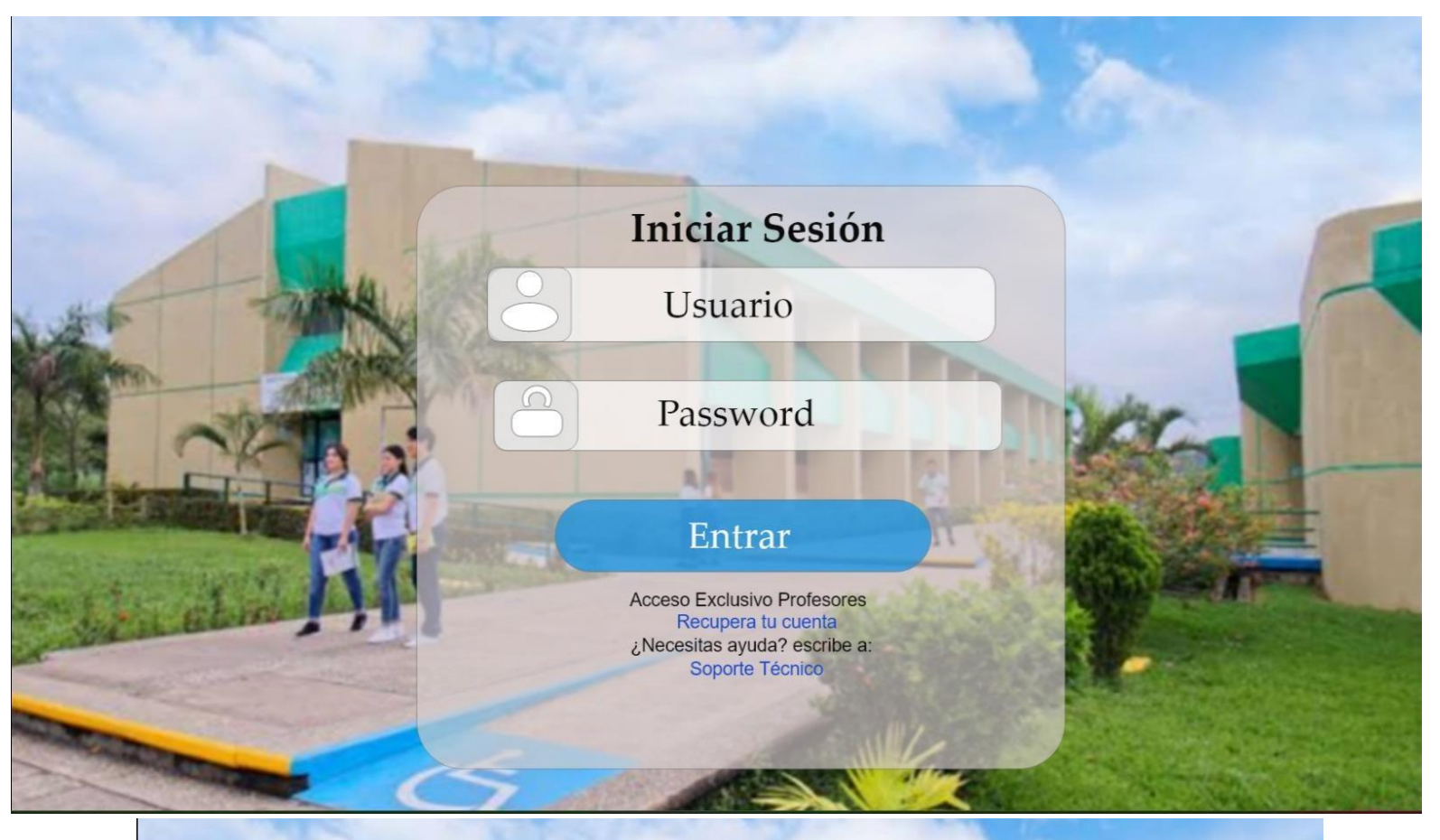

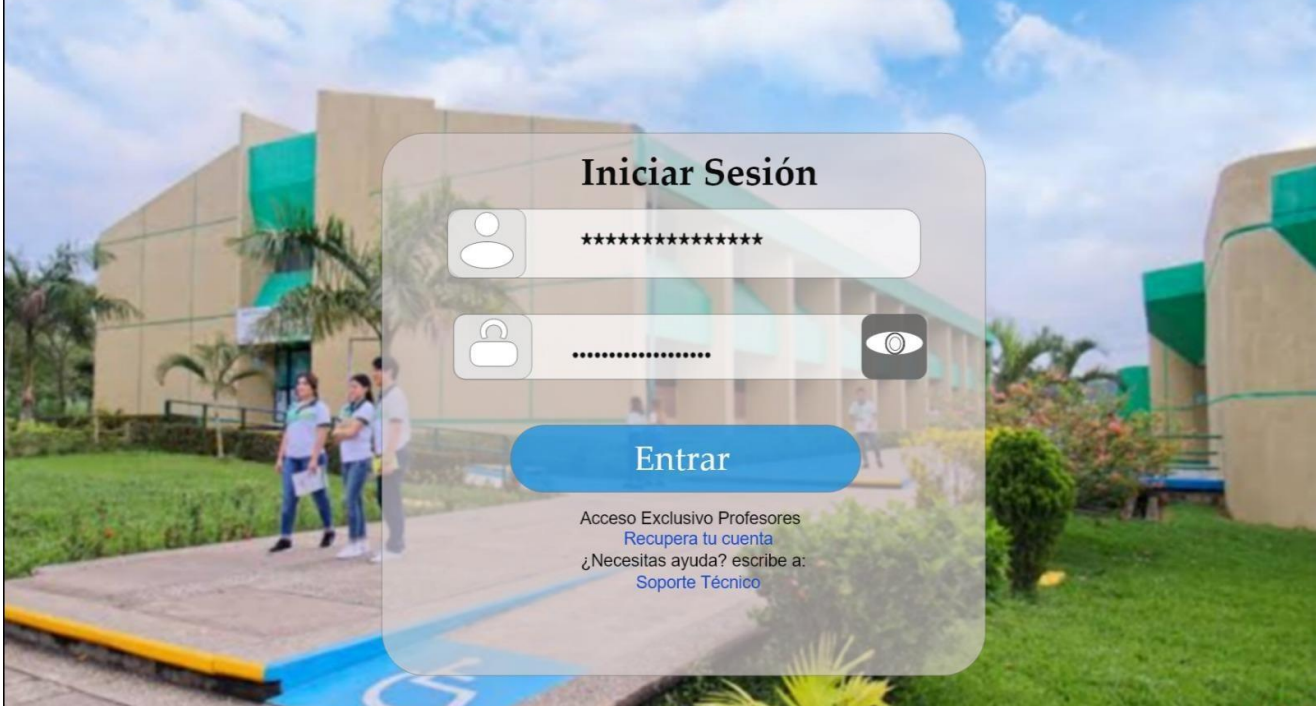

Tecnologías de la Información en el proporcion de la Página

# **5.0 - Prototipo**

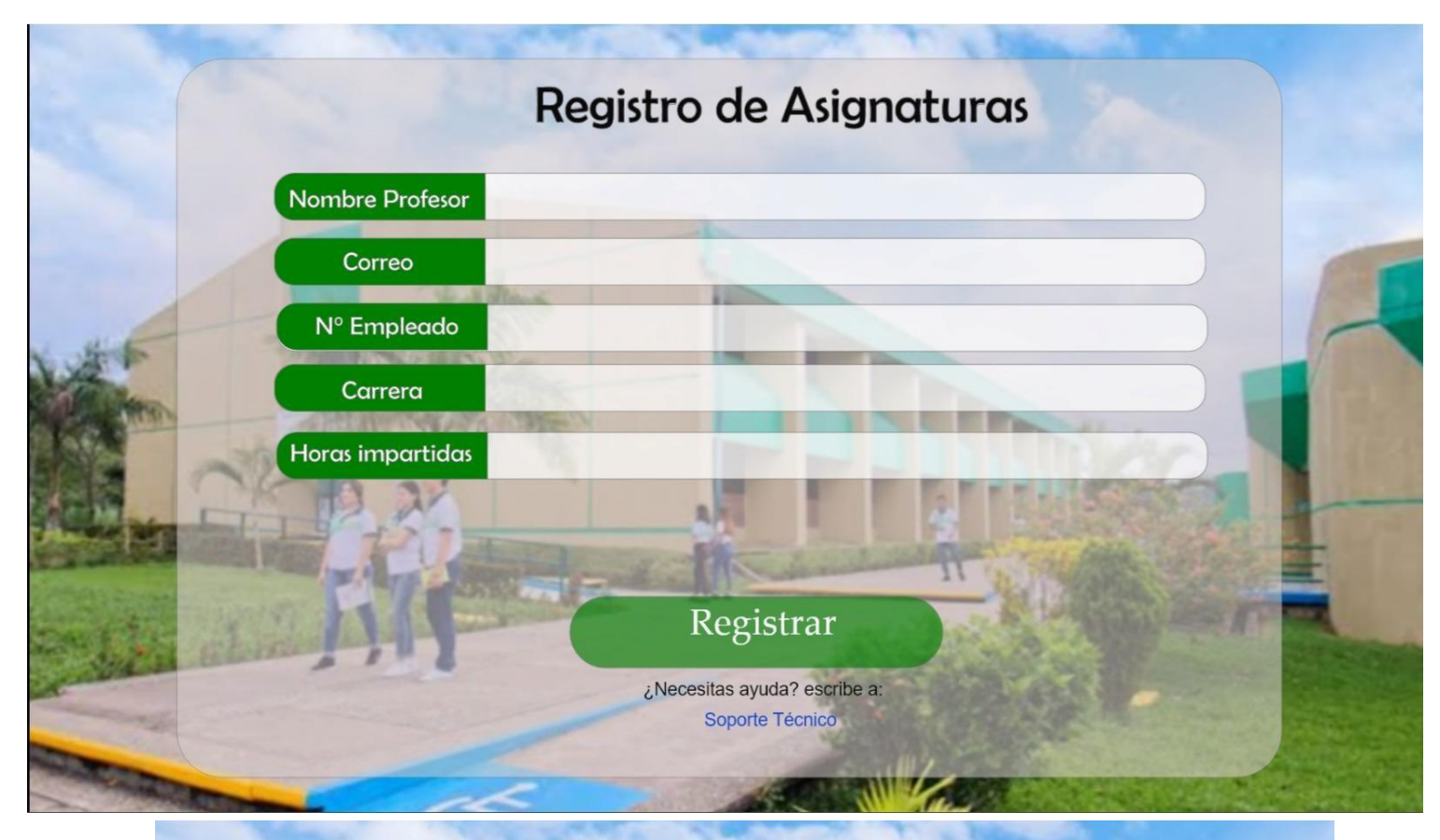

# Registro de Asignaturas Se ha registrado correctamente, sus datos han sido guardados ¿Necesitas ayuda? escribe a: Soporte Técnico

Tecnologías de la Información **Página** Página

# **5.0 - Prototipo**

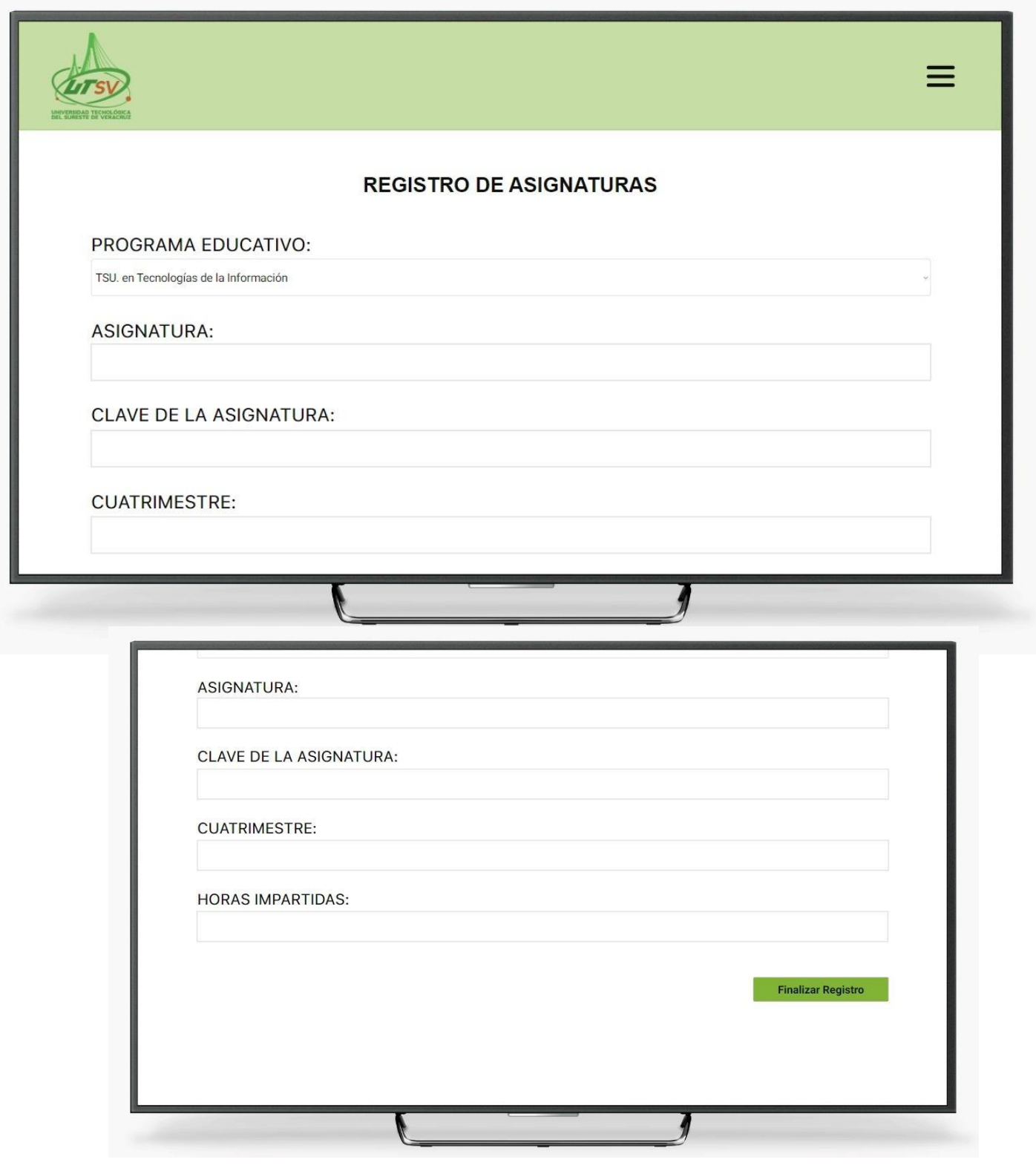

# **5.0 - Prototipo**

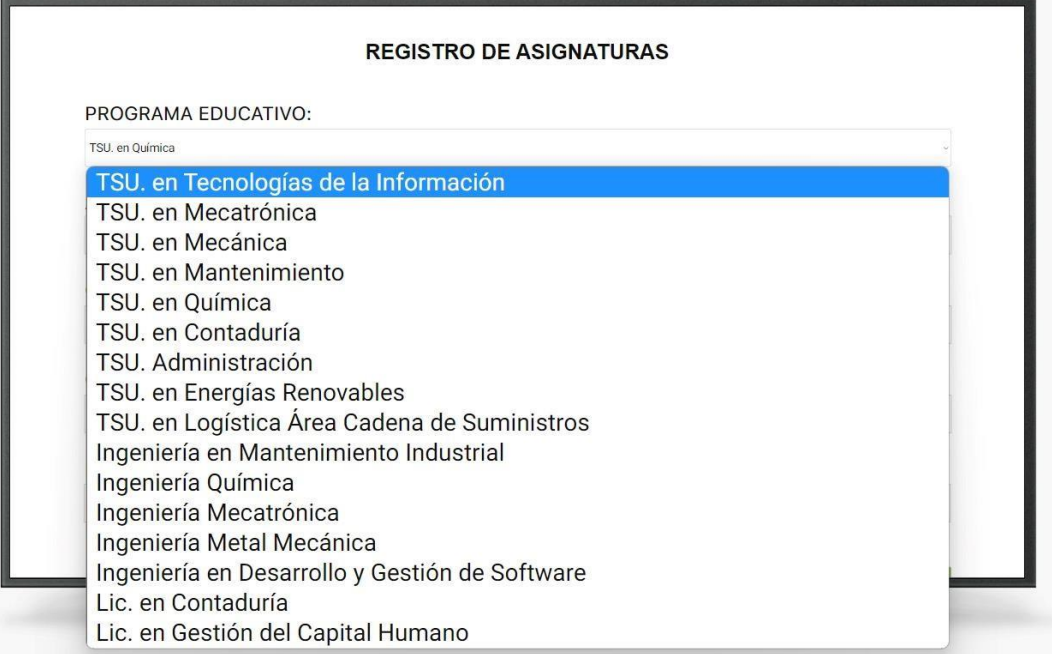